# **sportingbet login**

- 1. sportingbet login
- 2. sportingbet login :poker kalkulator
- 3. sportingbet login :x1 bet

## **sportingbet login**

Resumo:

**sportingbet login : Explore a empolgação das apostas em caeng.com.br! Registre-se hoje para receber um bônus exclusivo e começar a ganhar!** 

contente:

Bet9ja Sporting Bet is one of the world's top online sports betting platforms, offering numerous benefits that have made it a favorite among betting enthusiasts in Nigeria and Brazil. The platform provides a wide variety of sports and events to bet on, making it a top choice for those looking to have fun and potentially win big.

Bet9ja Sporting: Operating in Nigeria and Beyond

Bet9ja Sporting Bet is an online bookmaker company based in Nigeria, offering betting on major sporting events. The platform has gained popularity due to its user-friendly interface and numerous betting options. It is also one of the most popular online sports betting platforms in Brasil, offering a variety of sports and events to bet on, and fun and potential winnings for its users.

Becoming a Bet9ja Agent

If you're interested in becoming a Bet9ja Agent in Nigeria, you can reach out to the company through their hotlines at 01-4405148, or you can send an email to

[betboo download](https://www.dimen.com.br/betboo-download-2024-07-01-id-10996.pdf)

Quando um jogo entra em sportingbet login horas extras, quaisquer pontuações que aconteçam no

de horas extraordinárias contarão para apostas colocadas no jogo completo e no segundo tempo (isso se aplica ao spread de pontos, linha de dinheiro e apostas totais). As extra não contam para nenhuma aposta do quarto trimestre. Essas regras se aplicam a

as as ligas. Regras de hora extra de basquete - BookMaker get.bookmaker.help : en-us. tigos 3600

Empatado com horas extras). Moneyline 3-Way (Playoffs) - As apostas não uem horas extraordinárias. A liquidação é baseada no resultado no final da o. Regras de futebol DraftKings Sportsbook sportsbook.draftkings : help ;

> #:

futebol futebol americano

### **sportingbet login :poker kalkulator**

### **sportingbet login**

O Sportingbet é uma das principais casas de apostas esportivas online, e apostar nos seus eventos esportivos favoritos agora é mais fácil com o aplicativo móvel Sportingbet. Neste guia passamos por passos simples para você descarregar e instalar o aplicativo Sportingbet no seu iPhone.

1. Abra o navegador do seu iPhone e acesse o [galera bet deposito.](/galera-bet-deposito-2024-07-01-id-27848.html)

- 2. Toque no botão Azul "Depositar" no topo da tela.
- 3. Na tela de depósito, você terá a escolha de diferentes métodos de depósito (Cartões, Transferência Bancária Imediata e Vale).
- 4. Escolha seu método de depósito preferido e o valor que deseja depositar.
- 5. Conclua sportingbet login transação, e então você estará pronto para começar a apostar.

Agora que você com completou o depósito, é hora de desfrutar todo o que o aplicativo Sportingbet tem a oferecer. Com o aplicativo você será capaz de:

- Apostar em sportingbet login uma variedade de eventos esportivos em sportingbet login qualquer lugar.
- Acompanhar suas apostas em sportingbet login tempo real.
- Receber notificações sobre resultados, ofertas especiais e outras promoções.
- Acessar e retirar seus fundos.

Descargue e instale agora o aplicativo Sportingbet e leve sportingbet login experiência de apostas esportivas online a um novo nível com o aplicativo Sílviobet no seu iPhone.

Vale lembrar que o Sportingbet é um dos nossos sites favoritos e é completamente confiável e oferece várias promoções a seus jogadores. Recomendamos passar algum tempo no site verificando o que ele pode lhe oferecer.

Leia mais em: [amatic slot](/amatic-slot-2024-07-01-id-2936.html) e {nn {

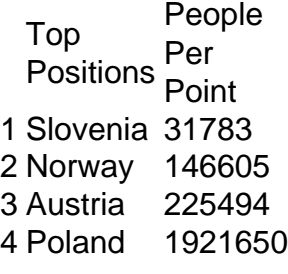

#### [sportingbet login](/vaidebet-20-reais-2024-07-01-id-48337.html)

Colorado. With so many famous ski areas and resorts, Colorado always makes the top of the list for best states for skiing.

[sportingbet login](/aplicativo-de-aposta-2024-07-01-id-3241.html)

#### **sportingbet login :x1 bet**

Coreia do Norte sportingbet login novembro e o

Coreia do Sul

Em dezembro - sportingbet login meio a um aumento das hostilidades. Eles disseram que seus satélites aumentariam suas habilidades para monitorar uns aos outros e melhorar as próprias capacidades de ataque com mísseis />

O segundo satélite espião da Coreia do Sul foi lançado no Centro Espacial Kennedy, na Flórida sportingbet login uma noite de domingo (horário local), que era segunda-feira pela manhã.

O Ministério da Defesa sul-coreano disse sportingbet login comunicado que o satélite foi separado com sucesso de um foguete. Ele afirmou, no entanto: "Vamos verificar se ele funciona

corretamente através das comunicações feitas por uma estação terrestre estrangeira". O primeiro lançamento de satélite espião da Coreia do Sul sportingbet login 1o dezembro foi feito a partir Vandenberg Space Force Base, na Califórnia.

A Coreia do Sul sportingbet login 2024 se tornou a 10a nação no mundo para lançar com sucesso um satélite usando sportingbet login própria tecnologia, utilizando o foguete caseiro que colocou na órbita aquilo chamado de "satélite da observação desempenho". Mas especialistas dizem ser econômico usar foguetes SpaceX e lançam satélites espiões.

A Coreia do Norte também está ansiosa para adquirir sportingbet login própria rede de vigilância

espacial, a fim que possa lidar com o chamado "ameaças militares" dos Estados Unidos e da Coréia.

Depois de duas falhas no lançamento sportingbet login 2024, a Coreia do Norte colocou seu satélite espião Malligyong-1 na órbita dia 21/11. A Coréia Do Sul disse que o próprio satélites transmitiu imagens com vistas espaciais dos principais locais nos EUA e da República Popular Democrática coreana (USA), incluindo Casa Branca ou Pentágono mas não divulgou nenhuma dessas {img}s por meio desses dados; especialistas estrangeiros duvidam se os norte-coreanos podem transmitir uma imagem militarmente significativa

Três satélites espiões militares adicionais sportingbet login 2024.

A ONU proíbe a Coreia do Norte de realizar um lançamento por satélite, considerando-o como teste disfarçado da sportingbet login tecnologia antimísseis. O ataque norte americano com o foguete sportingbet login novembro aumentou as tensões na península coreana e ambas tomaram medidas para romper seu acordo 2024 que reduzia tensão militar no país asiático Nos últimos anos, a Coreia do Norte tem se envolvido sportingbet login uma provocativa execução de testes com mísseis para modernizar e expandir seus arsenais armas. Isso levou os EUA (EUA) ou Coréia Do Sul [Coreia] ao fortalecimento dos exercícios militares como resposta à crise nuclear da região norte-coreana que provavelmente acredita ser um arsenal maior na diplomacia futura americana  $\overbrace{\phantom{aaaaa}}^{\ast}$ 

Siga a cobertura da AP na Ásia-Pacífico sportingbet login https://asiapacific.

Author: caeng.com.br Subject: sportingbet login Keywords: sportingbet login Update: 2024/7/1 6:22:05